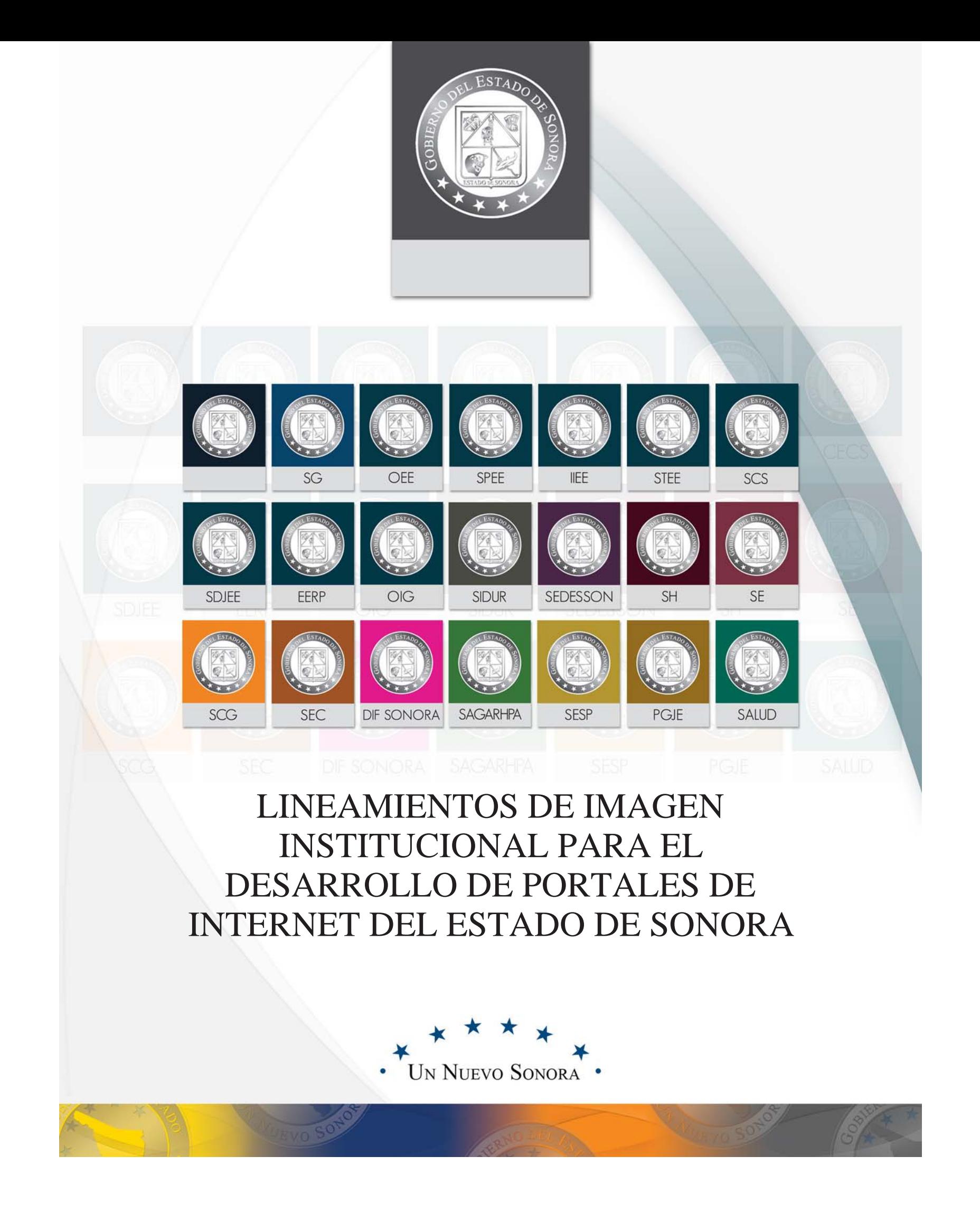

#### LINEAMIENTOS DE IMAGEN INSTITUCIONAL PARA EL DESARROLLO DE PORTALES DE INTERNET DEL ESTADO DE SONORA

# Objetivo:

Brindar sitios de internet de fácil acceso al ciudadano, que contenga información de uso útil a sus necesidades, mediante la información actualizada y disponible, que cumplan con los lineamientos de imagen institucional establecidos en el **Boletín No. 17 Secc. 1 del Lunes 01 de marzo del 2010** y la correcta aplicación de ésta.

# Considerandos:

Con base en las atribuciones de las unidades de apoyo directamente adscritas al **Titular del Poder Ejecutivo Artículo 12, Fracción I y III**, se establece que todos los portales de internet deberán llevar la firma de autorización por escrito de la *Oficina de Imagen Institucional*, que avale que dicho portal cumple con los lineamientos, estrategias y políticas que en materia de Imagen Institucional se requieren, cuidando el estricto apego a las disposiciones normativas para la distribución y publicación del mismo.

- 1.1 HEADER. (cabecera). Los elementos de esta sección del portal se describen en el punto siguiente (2. Imagen de Header).
- **BODY** (cuerpo de información). En cuanto al área del cuerpo del portal, debido a que la estructura o 1.2 arquitectura de información de cada portal es diferente, se maneja un espacio libre dentro de éste, para el manejo de la información de cada Dependencia de Gobierno, sin embargo, existen elementos gráficos los cuales se deben de tomar en cuenta dentro del desarrollo de esta sección de los portales.

En cuanto a imagen, todos los sitios de internet deberán de contar con lo siguiente:

#### 1. TEMPLETE DEL PORTAL

En base a los lineamientos de Imagen Institucional, los portales de Gobierno deberán basar el diseño de los templates o plantillas web en un esquema de 3 secciones generales:

*Barra de navegación:* La barra de navegación de los portales debe manejarse preferentemente vertical en la columna izquierda del portal, en caso de que ésta requiera ser manejada horizontal, deberá de manejarse abajo del elemento de header o cabeza del sitio.

*Ligas externas:* Se mencionan en apartado de utilización de íconos.

*Distintivo del Bicentenario:* Obligatorio por el año 2010.

1.3 **FOOTER** (pie de página). Se describe en el apartado de FOOTER o pie de página.

En la siguiente imagen se muestran los elementos de imagen aplicados en portales gubernamentales, se muestra los elementos institucionales así como los elementos que pueden cambiar de los portales.

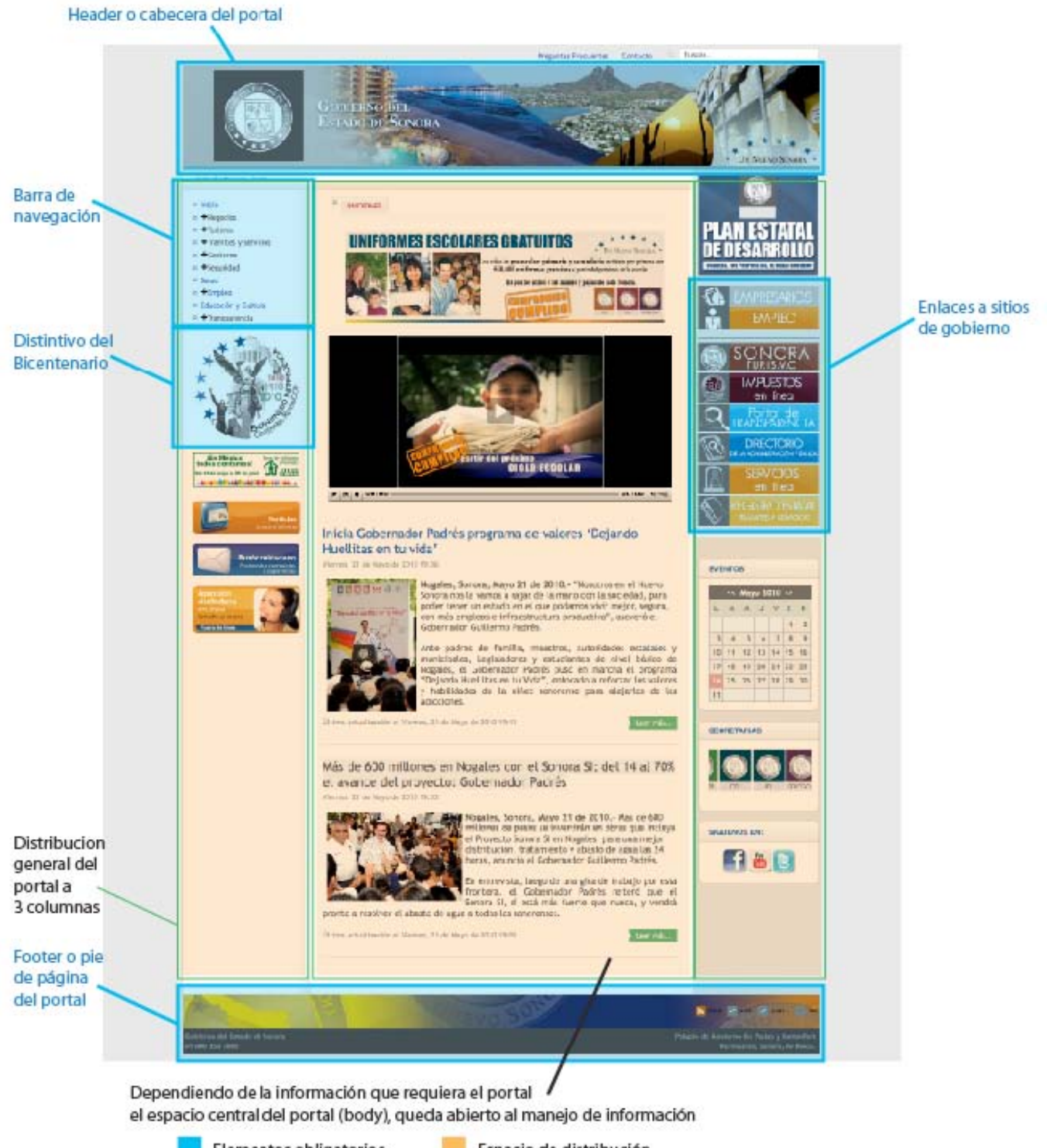

Elementos obligatorios Elementos de distribución

Espacio de distribución de información

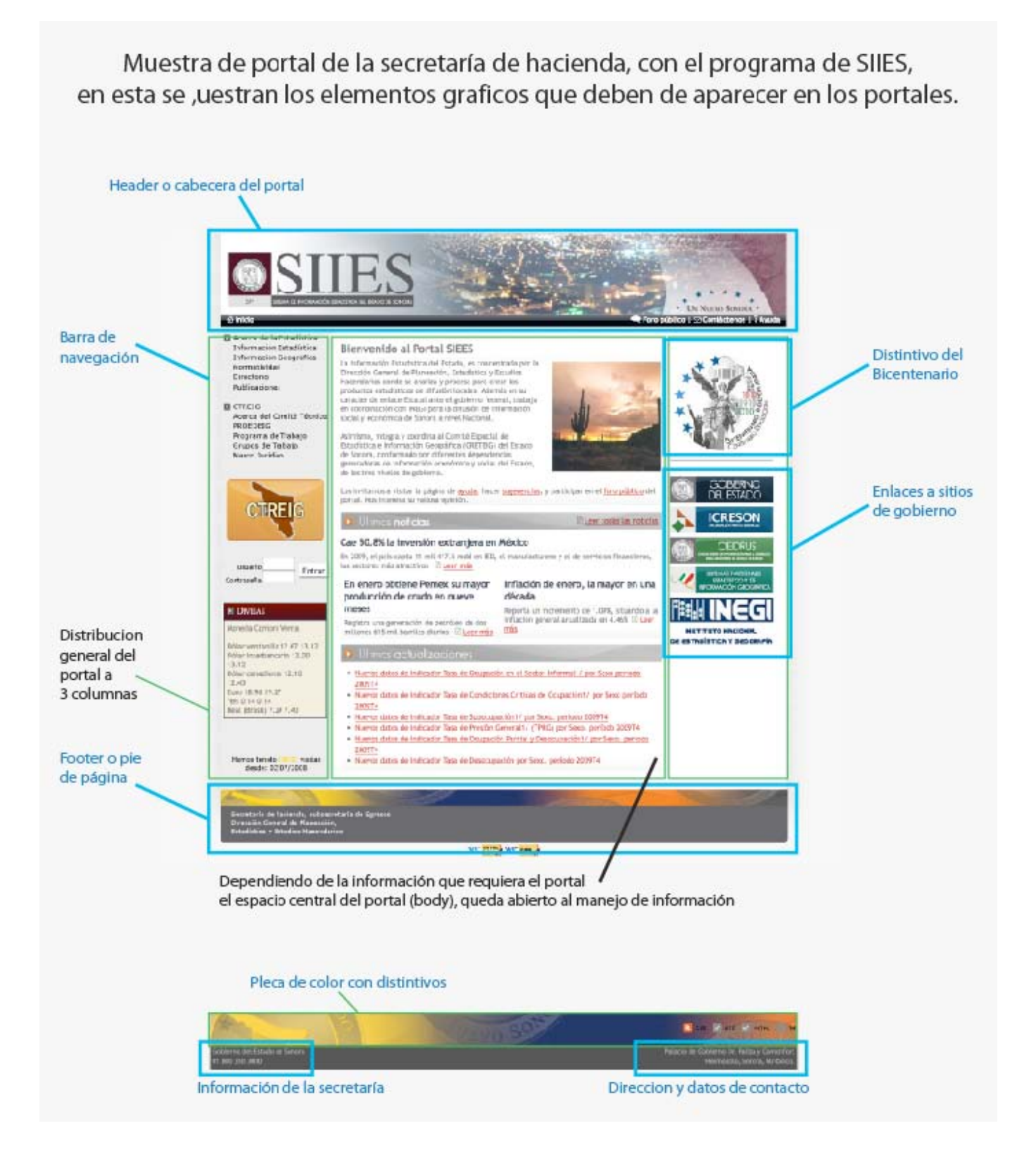

#### 2. IMAGEN DE HEADER

En el caso de los portales oficiales de las dependencias de Gobierno se debe incluir el logotipo oficial de la dependencia o Entidad, autorizado por la Oficina de Imagen Institucional del Ejecutivo del Estado (IIEE), así como también el nombre completo de la dependencia sobre el header principal.

Para el manejo del nombre de la Dependencia deberá usarse la tipografía **Times** o **Times New Roman** en su versión Small Caps (ver<sup>s</sup>alita<sup>s</sup>) distribuida ésta en 2 bajadas o renglones, deberá ser manejada en 25 puntos en el Header del sitio, se incluye el documento del header en versión modificable para su aplicación (top template.psd).

# **GOBIERNO DEL ESTADO DE** S**ONORA**

La ubicación correcta del logotipo es en la parte izquierda del Header a 50 pixeles de la orilla. El Header irá en la página inicial como en sus interiores, el tamaño de aplicación deberá ser proporcional a las medidas de los logotipos proporcionados por la IIEE.

El logotipo deberá estar ubicado en la parte superior izquierda del Header, sus proporciones no deberán ser alteradas, la medida del logotipo no deberá exceder los 122 pixeles de ancho x 150 pixeles de alto, (se muestra en la sig figura).

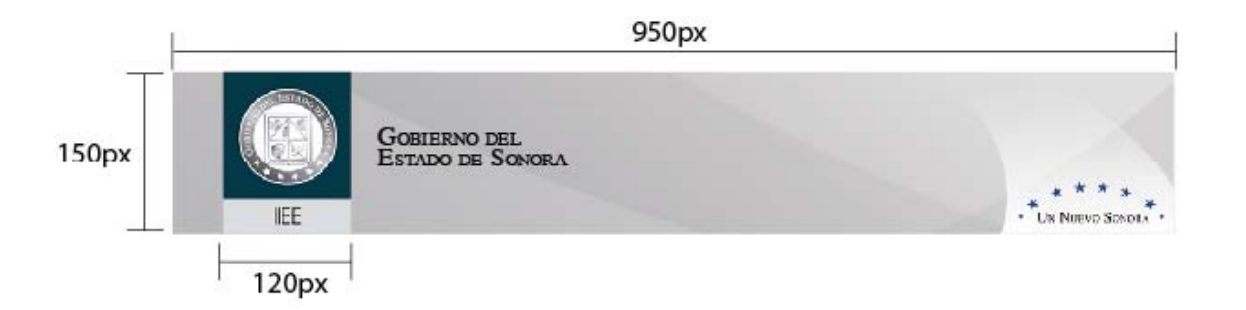

Dentro del header o cabecera del sitio se encuentran 3 elementos gráficos principales: el logotipo de la Secretaría, el nombre de la Secretaría y el logotipo distintivo de un **Nuevo Sonora**, los cuales por ningún motivo deberán de alterarse su posición o tamaño.

El fondo que se incluye en la imagen de header anexa a este documento es ilustrativo en caso de incluir una imagen dentro del header no deberá de cubrir el área derecha del banner en donde se encuentra el logotipo de la Secretaría y deberá pasar por atrás de los elementos gráficos principales.

Los elementos marcados en la siguiente imagen no pueden ser omitidos ni cambiados de lugar, se deben aplicar en todo momento en el header del sitio

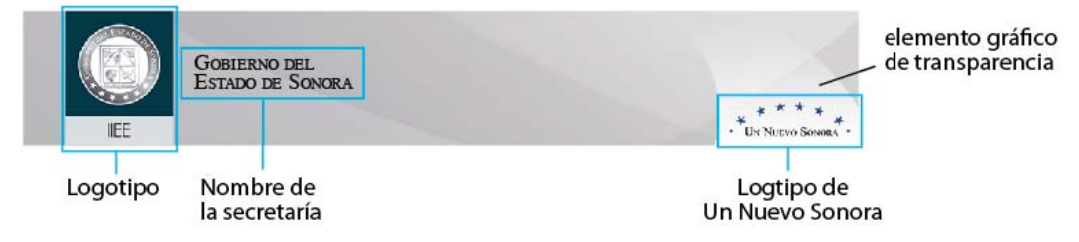

1.1 En caso de que el portal del sitio no corresponda a la Secretaría ya sea éste de una unidad administrativa o programa, el Header del sitio deberá contener los siguientes elementos gráficos y acomodo.

El logotipo del programa o unidad administrativa aparecerá en el lado izquierdo del área del banner, en el área marcada en el ejemplo anterior para el nombre y el escudo de la Secretaría, en el área marcada con el distintivo de (Un Nuevo Sonora) se deberá de incluir el escudo de la Secretaría a la que corresponda el programa en un tamaño menor al del logotipo del programa.

Los textos de los logotipos de los programas o sus tipografías deberán permanecer intactas, esto es igual a como se diseñó y aprobó el logotipo del programa o subdependencia del portal en cuestión.

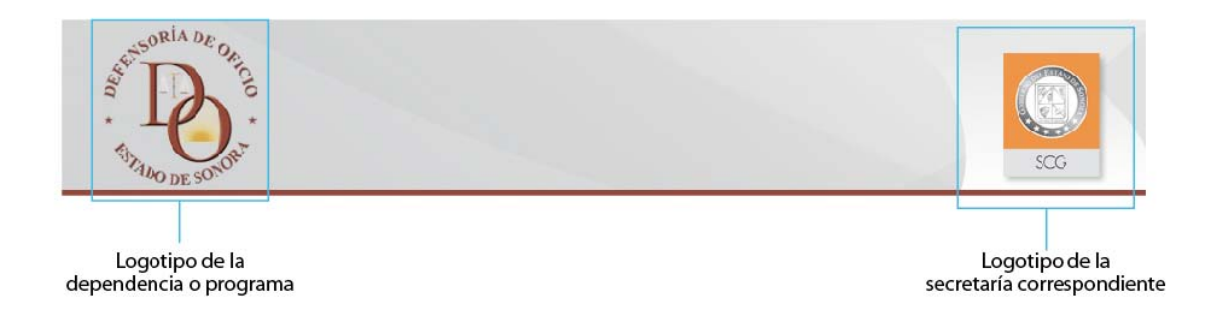

En caso de que el programa no tenga logotipo deberá usarse la tipografía Geosans Light como principal y como complementaria la tipografía Times (Times New Roman) como en en siguente ejemplo.

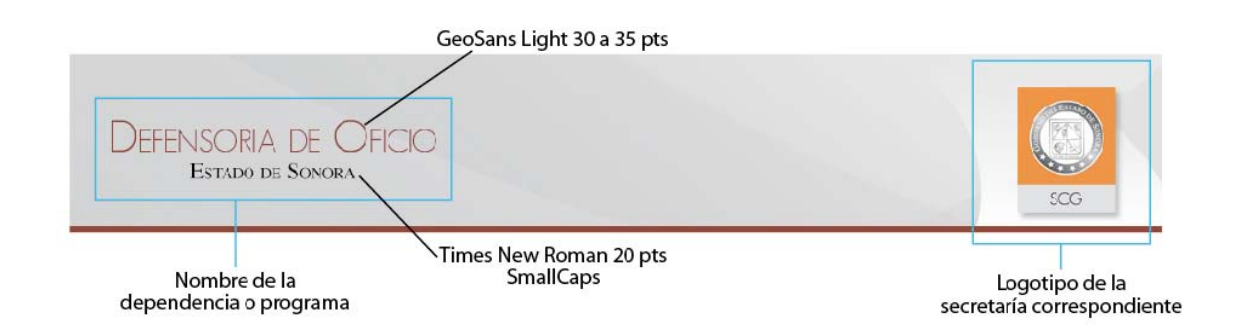

### 3. FOOTER PIE DE PÁGINA

El elemento del pie de la página o Footer en los portales de internet deberá de contener sin excepción la imagen de la pleca de color que cuenta con la imagen del logotipo del Estado de Sonora; así mismo en la parte inferior de este elemento visual deberá contener la información general de la Dependencia o Secretaría (Nombre de la Secretaría, dirección, teléfonos, como se muestra en la imagen).

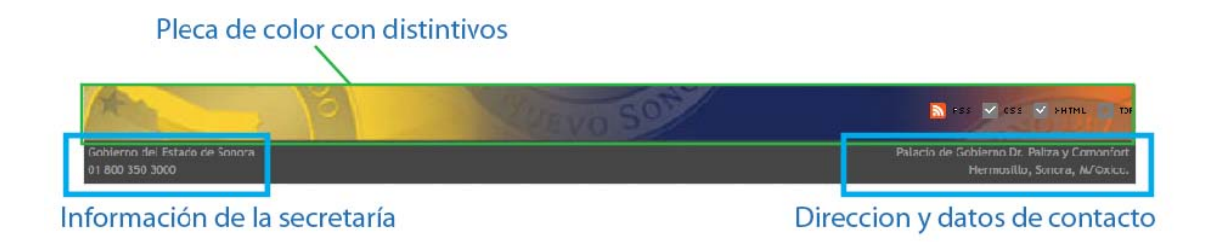

#### 4. COLORES

La paleta de colores se establecerá con base en el pantone principal de la dependencia de cabecera, se anexa documento con los colores de las Secretarías. (logos dependencias.jpg)

Los fondos generales de los sitios en cuanto al contenido de información, tanto de la página principal como de las páginas interiores, deberán ser en todo momento blancos #ffffff.

La plantilla o background del sitio deberá de tener un fondo general gris (#e1e1e1), cuando la plantilla principal es blanca, en caso de que la plantilla use los colores grises para las barras laterales se utilizará el fondo blanco (#ffffff) como fondo general.

#### **Textos:**

El color principal del sitio (basado en logotipo de la dependencia) se usará en los textos para las cabezas de información de cualquier nivel (Los colores se definen en el siguiente apartado). Los colores secundarios deberán seguir los lineamientos del presente documento para evitar así distorsiones en la comunicación y crear una unificación visual de los sitos y dependencias de Gobierno.

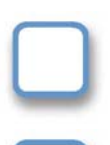

- Todos los fondos en donde se maneje información a modo de texto, deben de mantener el color blanco (#ffffff), para su completa legibilidad.

- En caso de existir variaciones de color en la plantilla para destacar las secciones del sitio, como columnas laterales a la izquierda o derecha de la plantilla, se utilizará para fondo el color (#e1e1e1) para que los elementos queden totalmente visibles.

**Nota:** los códigos utilizados en este apartado conformados por # y letras son correctos, son códigos de color para internet.

# 5. TIPOGRAFÍA

El tipo de fuente a utilizar es la denominada **"Helvetica, Arial, Verdana, Sans-Serif"**, con las siguientes consideraciones:

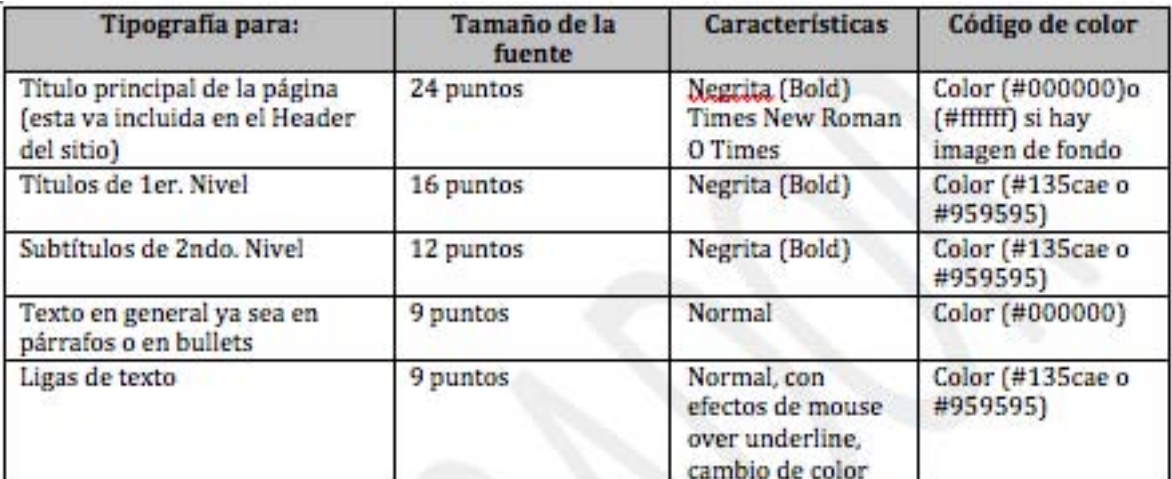

**Notas:** La publicación basada en los templetes provistos por el área de Internet (oficiales) integra por default los colores para los subtítulos, texto y ligas previamente definidas.

1. Pueden usarse elementos FLASH y audios, las restricciones deberán de seguir los siguientes lineamientos.

**Restricciones:** No se deberá dar el atributo en liga a títulos o subtítulos de cualquier nivel.

# 6. TAMAÑO DE IMÁGENES

El formato en general para las imágenes es JPG (JPEG), y en casos especiales en imágenes con movimiento o con características especiales se utilizarán imágenes con el formato GIF.

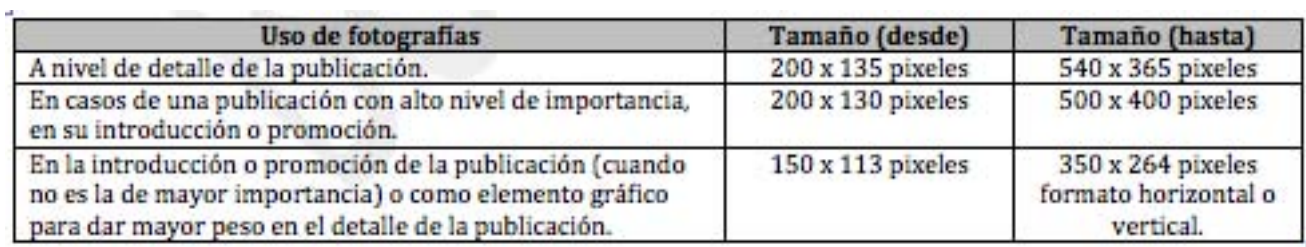

2. Para el manejo de elementos interactivos en los portales de internet (videos o gráficos animados), deberá de manejarse en formato **FLASH** (.swf) para animaciones y (.flv) para los formatos de video.

Estos no deberán de exceder las dimensiones marcadas a continuación.

**Para video** (350pixeles de ancho x 230 de alto)

**Para animaciones**, dependiendo de su aplicación (banner o información interactiva como procedimientos o información de programas) no deberán de exceder los 600 pixeles de ancho x 580 pixeles de alto.

# 7. VÍNCULOS O LIGAS EXTERNOS AL SITIO

Todos los vínculos externos al sitio web deberán abrirse en una nueva ventana (\_blank) para evitar que el visitante salga del portal.

# 8. ESTRUCTURA Y ORGANIZACIÓN DE LA INFORMACIÓN EN EL SITIO ORIENTADO A LOS USUARIOS

El contenido de la información de los sitios deberá de estar clasificada (tema, tópico, tarea, servicios, eventos de vida), por tipo de audiencia (ciudadano, visitante, negocios, gobierno, etc.) por localización geográfica, o por cualquier otro factor que ayude a la ubicación y acceso de la información de forma rápida y sencilla, es recomendable realizar pruebas de usabilidad.

# 9. UTILIZACIÓN DE ÍCONOS

Las dimensiones de éstos serán de **50 x 50 pixeles** (anchura x altura), siendo el máximo permitido de **180 x 70 pixeles** siendo el espacio completo del banner o link. En el caso de los íconos de terceros en la portada del portal se ubicarán en las columnas laterales del mismo.

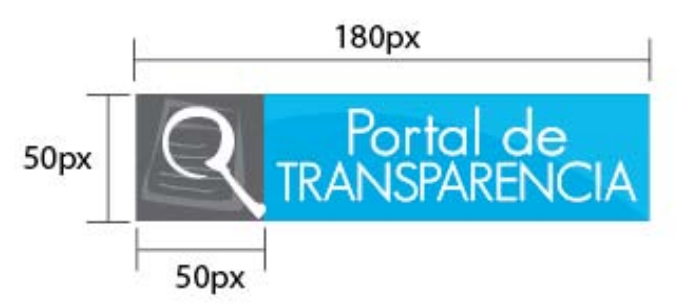

Para la utilización de los estilos gráficos para íconos, la imagen deberá de ser completamente abstracta y plana, con un máximo de 3 colores los cuales deben de estar regidos por la escala de grises del 10 al 40%, éstos sobre un fondo negro al 85% (Para los íconos se puede usar hasta 3 colores).

Todo ícono debe de estar en un espacio proporcional de 1x1 (siendo 1 una unidad de 45 a 50 pixeles) dentro del área gris que se muestra.

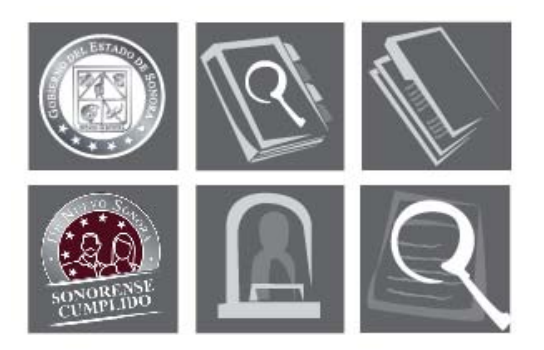

Para el desarrollo de éstos se puede usar el tipo de imagen que se requiera siempre y cuando cumpla con las características que se mencionan, no se incluirá catálogo de imagen, las que se mandan son de muestra para que sirvan de guía.

Las tipografías a usar en los banners de las ligas las cuales aparecen junto a los íconos es la tipografía Geosans Light en los puntos que se específica en la imagen, las tipografías deberán de manejarse en color blanco sobre los fondos de colores.

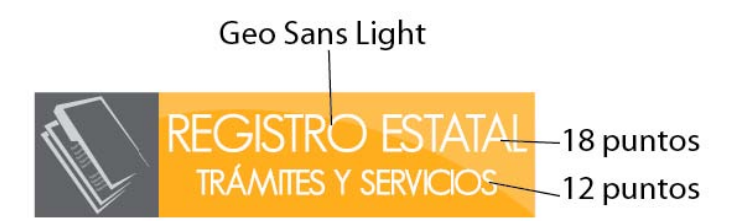

Para los gráficos a modo de *link*, se deberá aplicar la plantilla completa en la cual aparece el ícono y el nombre de la liga a la cual se dirige, ésta deberá de conservar su proporción la cual es 1X de alto x 4X de ancho, no deberá exceder de los 180 pixeles de ancho.

Para los gráficos a modo de *link*, se deberá aplicar la plantilla completa en la cual aparece el ícono y el nombre de la liga a la cual se dirige, ésta deberá de conservar su proporción la cual es 45 pixeles de alto x 180 pixeles de ancho, la cual no deberá excederse.

Se anexa documento con los fondos para los íconos y *links* como se describen en este apartado el cual contiene los fondos para los links en los colores bases para su uso en los portales.

#### (iconosybanners.jpg).

Los códigos de color que se envían en la paleta de fondos son los colores principales; de ser necesario, se pueden crear banners de colores similares a los de esta paleta, respetando las gamas y tonalidades de esta paleta, puedes ser el color principal y tonos más claros.

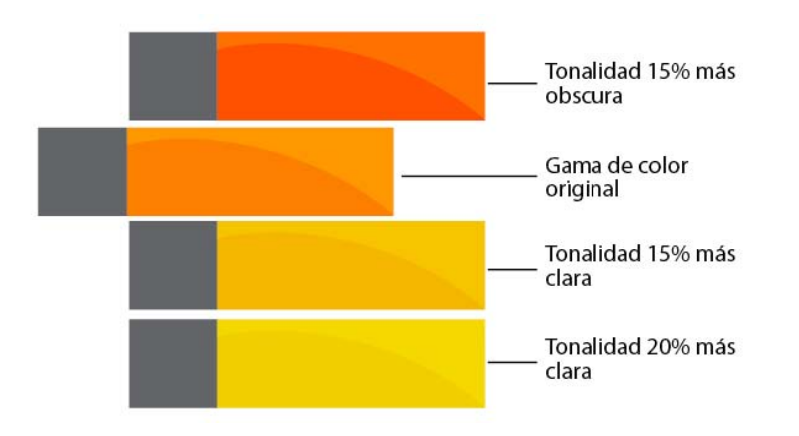

#### 10. ACCESO O LIGAS A TERCEROS

En la página principal, la integración de estos íconos aparecerán en la parte inferior (sólo existirán 4 íconos por renglón), o lateral (colocándolos verticalmente uno abajo del otro), sus dimensiones aparecen en la parte de "utilización de iconos".

# 11. SOBRE LA FUENTE Y COMENTARIOS EN CADA PUBLICACIÓN

Al final de cada publicación, se integrará la fuente que proporcionó la información, fecha de publicación (cuando aplique) y liga de correo electrónico para ofrecer comentarios al respecto.

#### 12. SOBRE LAS TABLAS

Los títulos de las tablas llevarán un fondo color (#135cae) y el texto del título será de color (#ffffff). En los renglones de detalle de la tabla, manejar un color de fondo blanco y alternarlo con un color de fondo (#cccccc) con texto de color (#000000), para hacer una mejor lectura de la tabla.

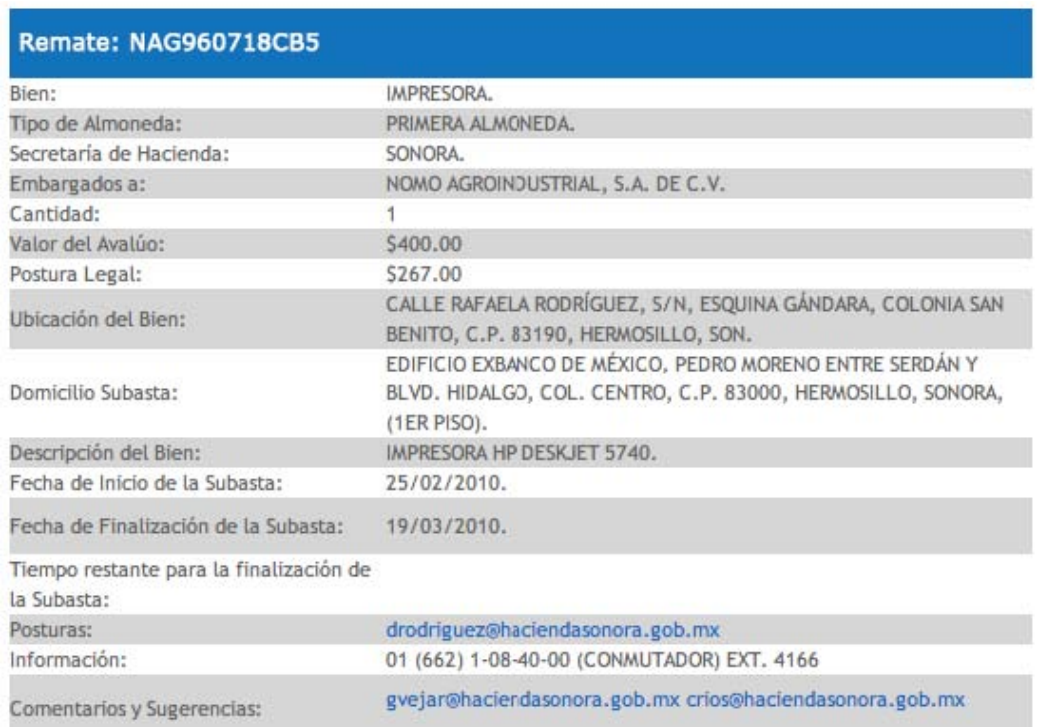

#### **A P É N D I C E.-**

 **B.O. Num. 46, Secc. II.** Jueves 10 de Junio del 2010